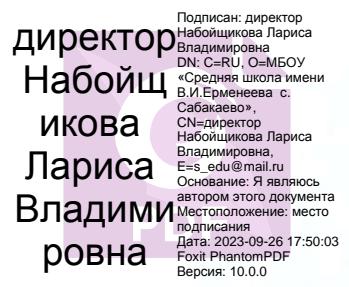

i.

Муниципальное бюджетное общеобразовательное учреждение «Средняя школа имени Героя Советского Союза В.И. Ерменеева с. Сабакаево муниципального образования «Мелекесский район» Удыяновской области»

ПРИНЯТО на заседании Педагогического совета МБОУ СЩ Сабакаево  $\Pi$ ротокол $\mathrm{N}^\mathrm{o}$ or  $\mathbb{Z}$   $\mathbb{Z}$   $\mathbb{Z}$ 2023 г.  $\mathcal{L}$ 

TBEPACKAIO **Директоры/МБОУ СШЕС**абакаево **DOMINI UROJA DE LA TELESCO DE LA TELESCO DE LA TELESCO DE LA TELESCO DE LA TELESCO DE LA TELESCO DE LA TELESCO DE LA TELESCO DE LA TELESCO DE LA TELESCO DE LA TELESCO DE LA TELESCO DE LA TELESCO DE LA TELESCO DE LA TELESC** Op  $2023r$ 

### ДОПОЛНИТЕЛЬНАЯ ОБЩЕОБРАЗОВАТЕЛЬНАЯ ОБЩЕРАЗВИВАЮЩАЯ ПРОГРАММА «Графический дизайн» Техническая направленность

Уровень: базовый Возраст обучающихся: 13-15 лет Срок реализации: 1 год (72 часа)

> Автор-разработчик: педагог дополнительного образования Илюнкина Ирина Игореавна

с.Сабакаево 2023г.

à

 $\overline{1}$ 

# Оглавление

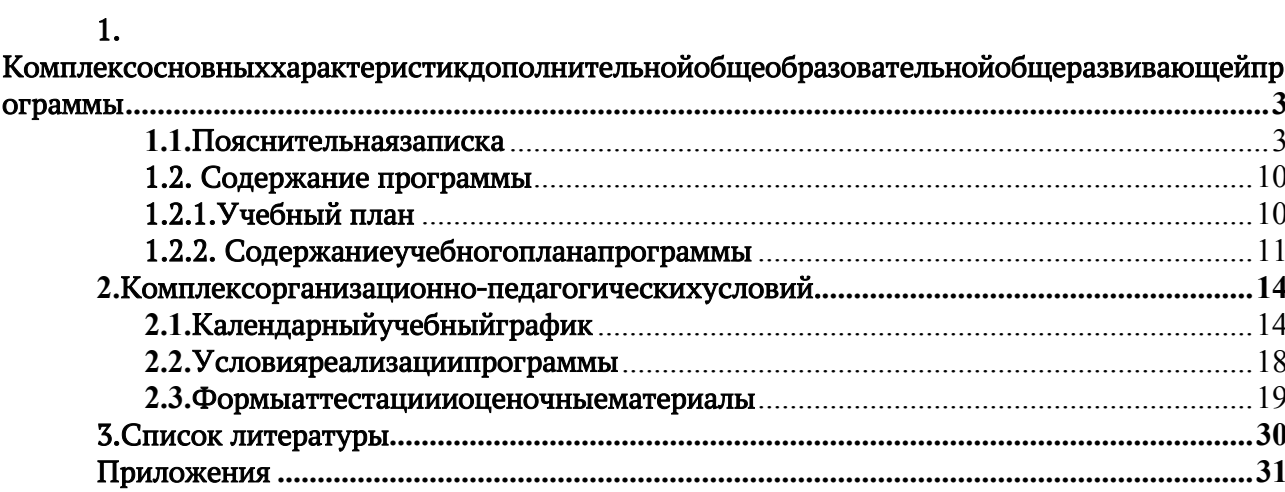

# Комплексосновныххарактеристикдополнительнойобщеобразовательнойобщера звивающейпрограммы

# 1.1. Пояснительнаязаписка

Дополнительная общеобразовательная общеразвивающая программа «Графический дизайн» разработана в соответствии со следующими нормативными документами:

 Федеральный Закон Российской Федерации от 29 декабря 2012 года № 273 «Об образовании в Российской Федерации» (ст. 2, ст. 15, ст.16, ст.17, ст.75, ст. 79) (далее – ФЗ № 273);

• Приказ Министерства просвещения РФ от 27 июля 2022 г. № 629 «Об утверждении Порядка организации и осуществления образовательной деятельности по дополнительным общеобразовательным программам»;

 Концепция утверждена: Распоряжение Правительства РФ от 31.03.2022 № 678-р «Об утверждении Концепции развития дополнительного образования детей и признании утратившим силу Распоряжения Правительства РФ от 04.09.2014 № 1726-р» (вместе с «Концепцией развития дополнительного образования детей до 2030 года»).

 Методические рекомендации по проектированию дополнительных общеразвивающих программ (письмо Минобрнауки России от 18.11.2015 № 09- 3242);

 Постановление главного государственного санитарного врача Российской Федерации № 28 от 28.09.2020 года «Об утверждении санитарных правил 2.4.3648-20 «Санитарноэпидемиологические требования к организациям воспитания и обучения, отдыха и оздоровления детей и молодежи»;

# Нормативные документы, регулирующие использование электронного обучения и дистанционных технологий:

• Приказ Министерства образования и науки РФ от 23.08.2017 года №816 «Порядок применения организациями, осуществляющих образовательную деятельность электронного обучения, дистанционных образовательных технологий при реализации образовательных программ»;

 Письмо Министерства образования и науки Ульяновской области от 21.04.2020 № 2822 Методические рекомендации «О реализации дополнительных общеобразовательных программ с применением электронного обучения и дистанционных образовательных технологий»;

 Методические рекомендации от 20 марта 2020 г. по реализации образовательных программ начального общего, основного общего, среднего общего образования, образовательных программ среднего профессионального образования и дополнительных общеобразовательных программ с применением электронного обучения и дистанционных образовательных технологий.

### Локальные акты ОО:

Устав МБОУ «Средняя школа им.В.И.Ерменеева с.Сабакаево»

 Положение о разработке, структуре и порядке утверждения дополнительной общеразвивающей программы образовательной организации;

 Положение о разработке, структуре и порядке утверждения дополнительной общеразвивающей программы (локальный акт МБОУ «Средняя школа им.В.И.Ерменеевас. Сабакаево»).

### Сабакаево»).

В условиях повышения роли человеческого фактора большое значение приобретает проектная деятельность, целью которой является формирование функциональных и эстетических качеств предметной среды, в которой живет и работает человек.

Создание промышленных изделий, комплексов и предметов быта, отвечающих эксплуатационным, композиционным и эстетическим характеристикам, не может быть осуществлено без графического оформления замыслов художника-конструктора (дизайнера) в непосредственном контакте с инженером, технологом, экономистом, экологом, и др.

Актуальность заключается в том, что он способствует формированию целостной картины мира у школьников, позволяет им определить свое место в мире для его деятельностного изменения.

Новизна концепции базируется на следующих принципах:

- Общекультурная;
- Целостность формирования дизайнерского мышления;

 Вариативность содержания, многообразие и разнообразие форм и методов, максимальное творчество обучающихся.

### Педагогическая целенаправленность:

Знания, полученные при изучении, обучающиеся могут использовать при создании рекламной продукции, смогут решать поставленные задачи по дизайнерским разработкам и т.д.

Знания и умения, приобретенные в результате освоения программы, являются фундаментом для дальнейшего совершенствования мастерства в области дизайнерского искусства с использованием графики.

### Место в образовательном процессе:

Система образования призвана способствовать реализации основных задач социально-экономического и культурного развития общества. Одна из задач – содействовать воспитанию нового поколения, которое будет отвечать запросам современного общества.

Цель.Создание условий для раскрытия содержания профессиональной художественно-графической деятельности дизайна на основе формирования целостной картины мира, познакомить с большим миром компьютерного дизайна, помочь выбрать свое направление, способствовать адаптации в современных социально-экономических условиях.

 формирование компетенций и систематизация знаний в области использования информационных технологий на уровне квалифицированного пользователя;

 формирование навыков в работе с персональным компьютером, с различными операционными системами и программным обеспечением;

Основными задачами программы являются:

### Образовательные:

 научить основным навыкам работы с компьютером; научить сохранять и обрабатывать информацию на персональном компьютере;

 познакомить с основными методами художественного проектирования;

 обучить чтению и выполнению различных видов графических изображений, повысить графическую культуру;

 развивать образное мышление и пространственное представление, имеющее важное значение в художественно-конструкторском творчестве.

 формировать интерес и положительную мотивацию школьников к направлению дизайна, возникновению межпредметной интеграции через работу над конкретными творческими проектами.

 сформировать навыки работы на компьютере, которые позволяют решать поставленные задачи по дизайнерским разработкам, а также способствуют формированию качества творчески думающей, активно действующей и легко адаптирующейся личности, реально оценивающей результаты этапов выполнения своей работы.

 сформировать адекватную самооценку собственной профессиональной значимости, привлечь его внимание к общественному статусу работника, чья профессия связана с компьютерной графикой.

 дать обучающимся первое представление о дизайне, как специфической художественно-творческой конструкторской деятельности человека;

 формировать практические навыки художественно-графической творческой деятельности в соответствии с законами организации целостной эстетической среды жизни человека;

расширить представление в различных областях дизайна;

 раскрыть специфику изобразительно-выразительных средств в дизайне, способствовать формированию технического мышления и пространственных представлений творческого воображения, художественноконструкторских способностей;

 формировать главную эстетическую потребность - создавать вокруг себя гармоничное пространство, как основу будущей профессии;

научить работать с программами;

научить применять новые информационные технологи.

### Развивающие:

- развитие профессиональных навыков;
- развитие мелкой моторки рук;
- развитие логического мышления;
- раскрытие творческого потенциала обучающихся;
- развитие коммуникативных способностей.

### Воспитательные:

- воспитание адекватного отношения к самому себе и к обществу;
- формирование мировоззрения, взглядов и убеждений;
- воспитание информационной культуры обучающихся.

В процессе изучения учащиеся рассмотрят вопросы организации предметной среды, приобщатся к проектной деятельности, позволяющей более грамотно подходить к эстетике бытовой среды, рабочей зоны, зоны отдыха и т. п.

Программа включает в себя общие сведения о графических изображениях, применяемых в практической деятельности, теоретические основы получения и рациональные приемы их выполнения при отображении различных объектов труда, быта и отдыха людей. Важное место при этом отводится ознакомлению школьников с видами проектной компьютерной графики, современными способами организации инженерноконструкторского труда, ролью ПК в создании чертежей и другой технической документации.

При изучении теоретического материала рекомендуется придерживаться определенной методической последовательности в анализе формы и конструкции объектов на основе сравнения, раскрытия графического состава изображения, обоснованного выбора изображения. Основой такого обучения является развитие пространственного мышления учащихся, формирование их творческой, познавательной и художественноконструкторской зрелости, самостоятельного подхода в решении различных задач, связанных с вопросами художественного проектирования.

Определенное значение в этом будет играть укрепление связи с другими учебными предметами, сообщение сведений из истории развития художественного конструирования, эргономики и технической графики. Вместе с тем умение выразить графическими средствами свое восприятие окружающей предметной среды значительно усилит активность ребят в обучении; разовьет у них эстетический вкус, наблюдательность, зрительную память; научит анализировать предметный мир. Все это облегчит и ускорит овладение будущей профессией, будет способствовать дальнейшему росту их профессионального мастерства.

Эффективным средством связи теории с практикой являются графические и практические работы, которые побуждают обучающихся к применению знаний в творческой деятельности, оригинальности мысли, смелости решений и изобретательности. В программе дается примерный перечень таких заданий, как: изменение и усовершенствование формы предметов, расширение их функциональных свойств, улучшение внешнего вида; чтение и выполнение различных видов изображений; моделирование изделий, интерьера, объектов, размещенных в открытом пространстве.

На графические и практические работы по каждой теме следует отводить не менее 75% учебного времени. Содержание и количество этих работ подбирает и устанавливает педагог. При этом рекомендуется избегать излишне громоздких, трудоемких и отвлеченных заданий.

Учитывая специфику предмета и его эстетическую и гуманистическую направленность, большое значение в обучении приобретают встречи школьников со специалистами в области дизайна; посещения выставок, экскурсии в отделы технической эстетики, просмотры фильмов; проведение олимпиад, конкурсов, выставок лучших работ и т. д.

### Принципы построения

принцип научности (использованы актуальные теории и концепции, позволяющие целостное представление  $\Omega$ безопасности создать жизнедеятельности человека в условиях социальной опасности.);

принцип креативности, позволяющий формировать новые знания, умения и навыки в области социальной безопасности жизнедеятельности человека на базе уже имеющихся.

принцип гуманистичности (основой программы является человек и забота о его безопасности в условиях современного социума)

ПРИНЦИП междисциплинарности (в программе рассматриваются требующие знаний вопросы, использования различных И3 общеобразовательных дисциплин школьного).

Объем программы - общее количествоучебных часов, запланированных навесьпериодобучения, необходимыхдля освоения программы, -72 часа.

Срокреализациипрограммы - 1 год.

1 год - стартовый уровень - 72 часа.

Адресатпрограммы: обучающиеся 9-13лет

Принципзачислениявгруппыиихформирование.

Группыформируютсядо15человек, разновозрастные.

Формы обучения: очное с использованием электронного обучения и обучения с применением дистанционных образовательных технологий (образовательные онлайн-платформы, цифровые образовательные ресурсы, размещенные на образовательных сайтах, видеоконференции, вебинары, Skype - общение, E-mail, облачные сервисы и т.д.) по необходимости.

Формыорганизацииобразовательногопроцесса: групповая, индивидуальная

Методыобучения: словесный, наглядный, практический, объяснительноиллюстративный, репродуктивный, частично-

поисковый, исследовательский, проблемный, дискуссионный, проектный.

Методывоспитания убеждение, поощрение, упражнение, стимулирование, м отивацияидр.

Типзанятия: комбинированные, теоретические, практические, контрольные, тренировочные.

Формыпроведениязанятий: практическоезанятие, защитапроектов, иградело вая, диспут, дискуссия, викторина, лабораторноезанятие, поход, семинар, лекция, ма стер-

класс, мозговойштурм, наблюдение, презентация, консультация, олимпиада, беседа

# Педагогическиетехнологии-

технологияиндивидуализацииобучения, технологиягрупповогообучения, техноло гияколлективноговзаимообучения, технология дифференцированного обучения, технология разноуровневого обучения, технология развивающего обучения, проблемного обучения, технология технологияисследовательскойдеятельности, технологияпроектнойдеятельности, технологияколлективной творческой деятельности, технология решения изобретательских задач, здоровье сберегающаятех нология, технология-дебаты.

Режим занятийпериодичность и продолжительность занятий: 2 раза в неделюпо2академическихчаса(продолжительностьакадемическогочаса40мин ут)сперерывомна10мин.

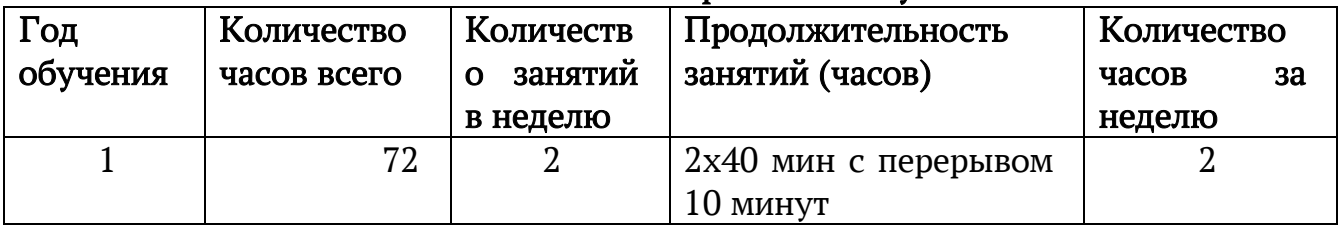

### Режим занятий при очном обучении

### Режим занятий при дистанционном обучении

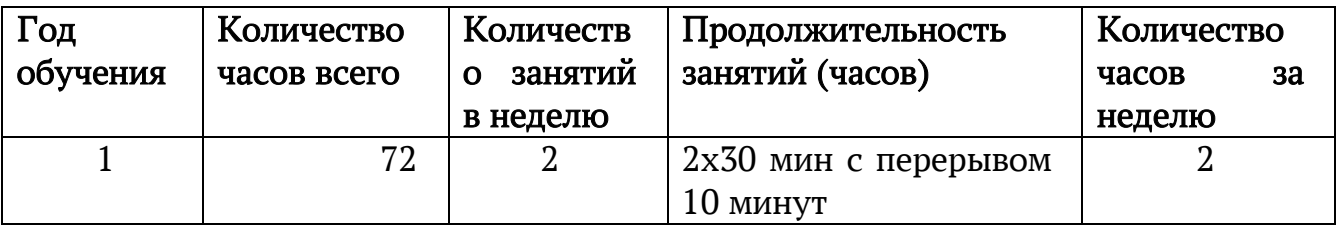

Особенностиорганизацииобразовательногопроцесса.Образовательныйпр оцесс по данной программе предусматривает получение учащимися теоретическихипрактическихзнаний,умений,навыков.Предусматриваетсяучаст иедетейвконкурсах,походах,сцельюрасширенияиобогащениякругозораипознав ательного

интереса.Такжепредусмотреныдосуговыемероприятийсприглашениемгостейир одителей.Составгрупп как постоянный,так и переменный.

Формы подведения итогов реализации программы: олимпиады, презентациисиспользованиеминтернет-ресурсов,защита проектов.

Программа построена с учетом основных принципов педагогики сотрудничества (гуманизация и индивидуализация педагогического процесса), является значимой и актуальной в настоящее время, так как не все подростки осознают себя действительным субъектом профессионального выбора, не всегда есть реальная возможность определить круг изучаемых спец. курсов, выбрать форму своего участия и контроля в организации познавательного процесса, а родители испытывают трудности в организации различных видов деятельности для своих детей, процесса самоопределения подростков.

Данный материал относится к области компьютерных информационных технологий – технологии работы с графической информацией. Материал вводит учащихся в мир компьютерной графики. Безусловно, это область, которую хочется реально увидеть, а не слушать разговоры о ней. Поэтому большое значение имеют демонстрации на компьютере разнообразных продуктов компьютерной графики: красочных рисунков, схем, чертежей, диаграмм, образцов анимационной и трехмерной графики. Следует обратить внимание обучающихся на то, что любимые многими из них компьютерные игры в большинстве имеют графический интерфейс, причем, достаточно сложный. Программы, с помощью которых на компьютере получается трехмерное реалистическое изображение, изобилуют математическими расчетами. Программирование графики – одна из самых сложных областей в современном программировании. Благодаря существованию прикладных графических пакетов, компьютерная графика стала доступна широкому кругу пользователей.

Основным методом обучения является организация индивидуальной творческой работы по созданию мини-проектов.

Занятия включают лекционную и практическую часть. Практическая часть организована в форме занятий. Важной составляющей каждого занятия является самостоятельная работа обучающихся.

Теоретическую и прикладную часть необходимо изучать параллельно, чтобы сразу же закреплять теоретические вопросы на практике.

В конце обучения одной из форм контроля может являться публичная защита работ, что позволяет всему коллективу участвовать в обсуждении результатов работы и оценивании. Усвоение теоретической части проверяется с помощью тестов. Каждое практическое задание оценивается определенным количеством баллов.

Программой предусматривается проведение нескольких тестов и, следовательно, подсчет промежуточных рейтингов (количество баллов за тест и практические задания).

Программа носит теоретический и практический характер, рассчитанный на 72 часа.

Успешность занятий определяется сотрудничеством обучающихся и педагога. Начальная ступень – обучающий процесс. В дальнейшем при овладении обучающимися основными навыками работы с компьютером, программами архивирования данных, антивирусными программами, с пакетом программ «Microsoft Office», «Adobe», «Corel», процесс переходит в творческий и развивающийся.

Для успешной реализации программы, на занятиях используются следующие формы:

- групповая;
- индивидуальная;
- работа в микро группах.

Добиться качественного усвоения материала на занятии можно только при использовании различных методов и приемов обучения, которые тесно связаны между собой, логично дополняют друг друга: объяснение, беседа, показ, наглядное пособие, блиц-опрос, тьюторство, тестирование, «лови ошибку», практические задания, самостоятельная работа.

В программе предусмотрены разнообразные формы работы, планируемые по каждой теме:

 Демонстрация профессионального уровня. Педагог показывает свой пример выполнения сложного задания.

Вход в занятие. Педагог знакомит с планом занятия.

 Завершение занятия. Педагог завершает занятие четко, традиционным словом или действием.

Контроль и оценка результатов

В конце обучающийся должен знать основную информацию о компьютере. Уметь пользоваться программным обеспечением.

Важным показателем развития обучающихся является самооценка, от которой зависит стремление к саморазвитию, самосовершенствованию.

Значительным достижением занятий по программе будет уровень самостоятельности и проявления творчества в работе, способа выполнения задания; желание стремление обучающегося сделать  $\,$  M что-то самостоятельно, совершенствовать полученные навыки; обретение им практических навыков пользования компьютером.

# Результаты освоения программы

# Предметные:

• научить основным навыкам работы с компьютером; научить сохранять и обрабатывать информацию на персональном компьютере;

• научить пользоваться и работать с антивирусными программами и программами архивирования данных;

- научить работать с программами
- научить применять новые информационные технологи.

# Метапредметные:

- развитие профессиональных навыков;
- развитие мелкой моторки рук;
- развитие логического мышления;
- раскрытие творческого потенциала обучающихся;
- развитие коммуникативных способностей.

# Личностные:

- воспитание адекватного отношения к самому себе и к обществу;
- формирование мировоззрения, взглядов и убеждений;
- воспитание информационной культуры обучающихся.

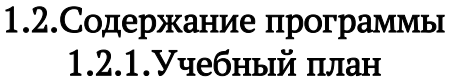

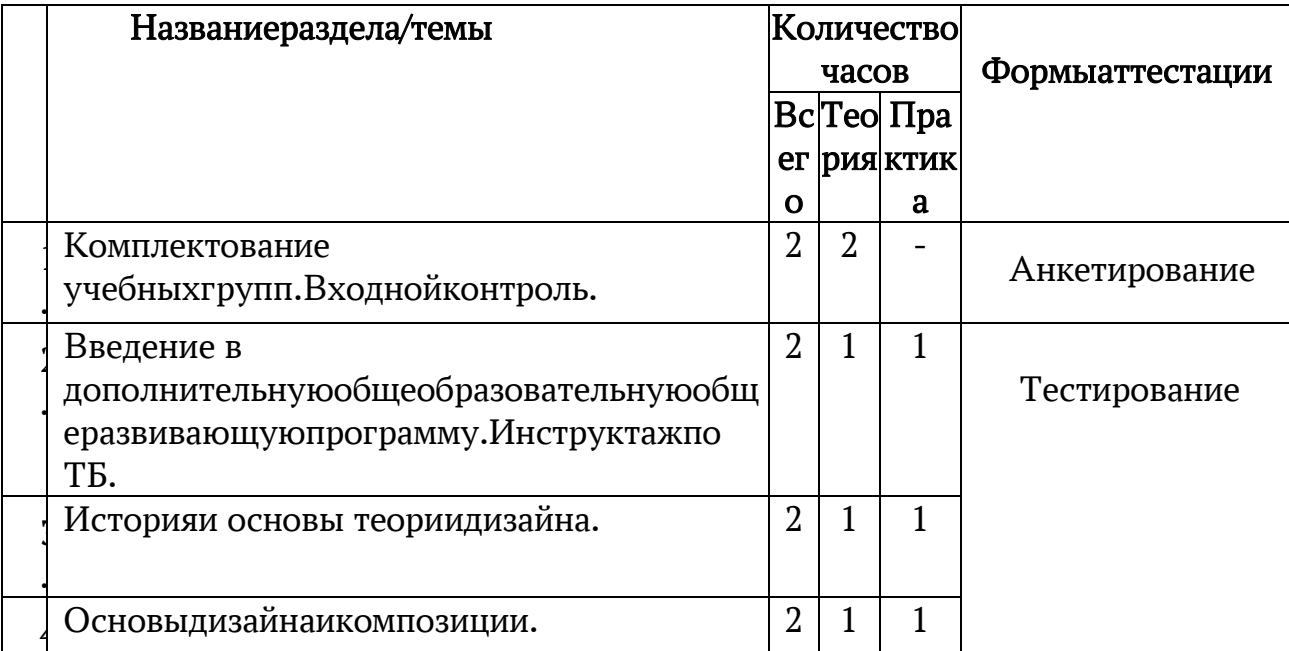

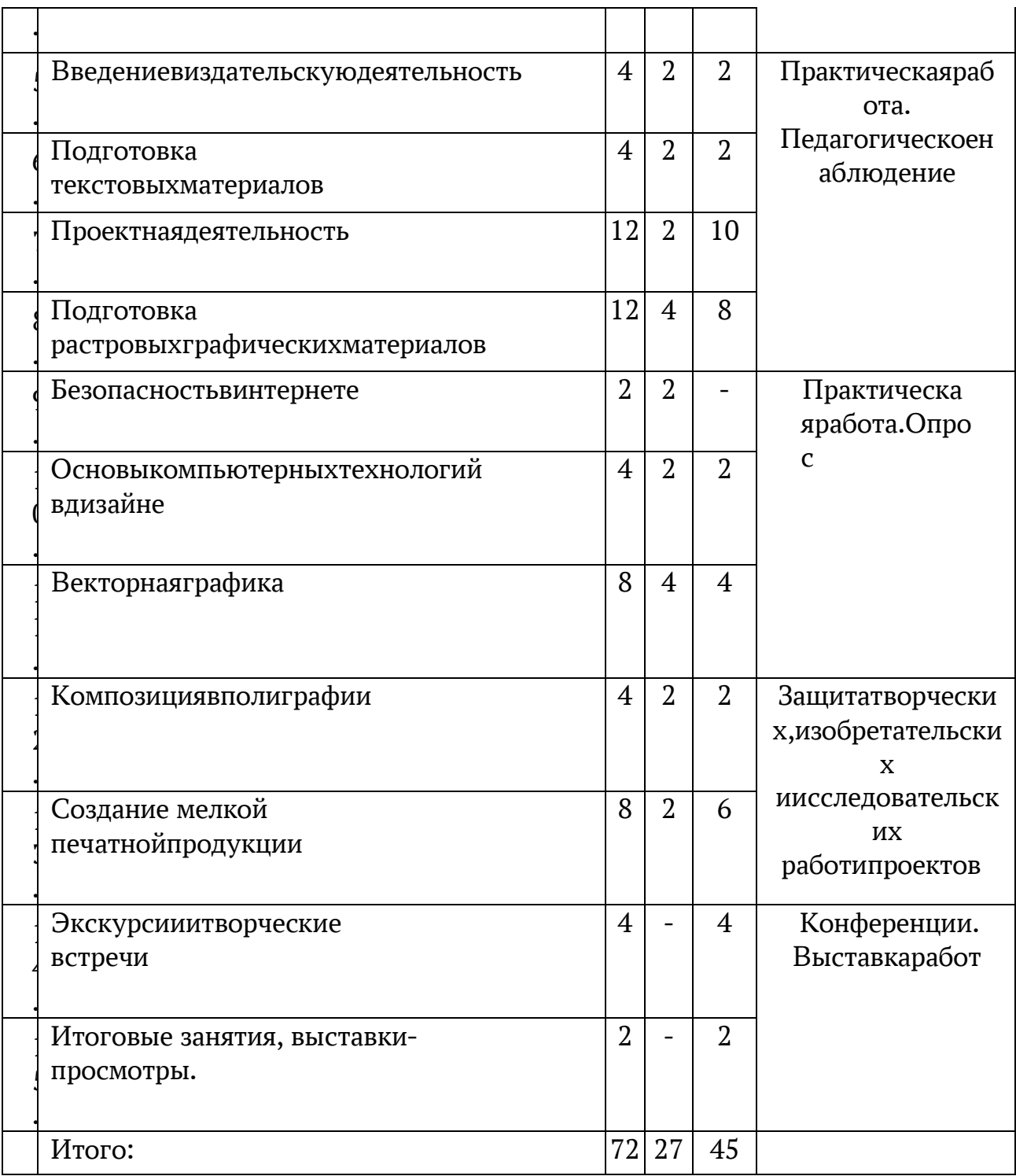

# 1.2.2. Содержаниеучебногопланапрограммы

Тема 1. Комплектование учебных групп. Входной контроль (2 ч.) Теория. Знакомствоучащих сяипедагога. Анкетирование.

Тема2. Введениевдополнительную обще образовательную общеразвивающу юпрограмму. Инструктажно ТБ. (2 ч.)

Теория. Знакомство с учебным планом. Инструктаж по ТБ. Практика. ВыполнениепростыхоперацийнаПК.

Тема3.Основыисторииитеориидизайна(2ч.)

Теория.Знакомствоспрофессиейдизайнера.Егоинструментыиобъектытруд а. Определение уровня обученности ребенка: рисование натему «Чтоя люблю иумею рисовать».

Практика. Получение различных фактур. Знаком ство стехникой «набрызга». Игрынаразвитиевоображения.

# Тема4.Основыдизайнаикомпозиции(2ч.)

Теория. Замысел-

основадизайнаикомпозиции. Формыкомпозиции (линейноленточная, центрическая, плоскостная, объемная, комбинированная). Передача композиции. Контрастритма y30pe  $\mathbf{B}$  $\overline{B}$  $\mathbf{M}$ одноизсредствкомпозиции. Композиционныйцентр. Способыпередачидвижения.

Практика. Изготовление работы на основе полосы, круга. Рисуем городской транспорт (автомобиль, пожарная, скорая машины).

Тема5. Введениевиздательскую деятельность (4ч.)

Теория. Историякниги. Общиесведения оработесперсональным компьютеро м. Обзорпрограммных средств издательства.

Практика.Возникновениеиразвитиепечати.ПерваятипографиивМеждурече нске.Базоваятерминологияиздательского дела. Современноеиздательскоедело.

Тема6. Подготовкатекстовых материалов(4 ч.)

Теория. Структурадокумента. Свойстватекста, абзаца, страницы, документа. Правиланаборатекстов. Правилаоформления документов.

Практика.Использованиесистемоптическогораспознаваниисимволов.Конв ертированиетекстовыхфайлов. Подготовка таблиц. Редактирование текстов. Написание и оформление доклада, реферата. Представлениеработ.

Тема7. Проектная деятельность (12ч.) Теория. Правила композиции для рекламы и плакатов. Практика.Созданиеплаката.

Тема8. Подготовкарастровыхграфическихматериалов(8ч.)

Теория. Растровоепредставление графической информации. Ретушь. Масштабированиеизображения. Многослойнаярастровая графика. Тоноваякоррекция. Цветовыемодели.

Практика. Методыретуширования. Трансформация слоевдлямонтажа. Созда ниетекстур, растровые фильтры. Проектированиетворческой работы.

Тема9.Безопасностьвинтернете(2ч.)

Теория. Провестибеседупобезопаснойработе учащих сявинтернете.

Тема10. Основыкомпьютерных технологийвдизайне (4ч.)

Теория. Работасизображениемвпрограмме Power Point. Знаком ствоспрограм мамиграфическогодизайна.

Практика.Созданиепрезентациинатему«Компьютерныетехнологиивдизай не». Работаисоздание объектов в программах.

Тема11.Векторнаяграфика(8ч.)

Теория. Кривые (контуры) Безье. Сложная деформация векторных изображен

Практика. Создание

ий.

иредактированиеконтуров. Изменение атрибутов контура. Трансформация контура Созданиекомбинированныхобъектов.Созданиегруппперетеканияиградиентов.

Тема12. Композициявполиграфии(8ч.)

Теория. Композициявполиграфии. Афиши Альфонса Мухи, Тулуза Лотрека. ПлакатнаяживописьСССР.

Практика. Работанадсозданиемоткрытки, афиши.

Тема 13. Создание мелкой печатной продукции (8 ч.) Теория. История печатнойпродукции. Практика. Работанадсозданиемфлаера, пригласительногобилета, конверта.

Тема14.Экскурсииитворческиевстречи(4ч.) Практика.Историяпечатнойпродукции.Посещениетипографии

Тема15.Итоговоезанятие, выставки-просмотры. (2ч.)

Практика. Подведение итоговгода. Проведение конференции, выставкипрезентацииработучащихся.

2. Комплексорганизационно-педагогическихусловий.

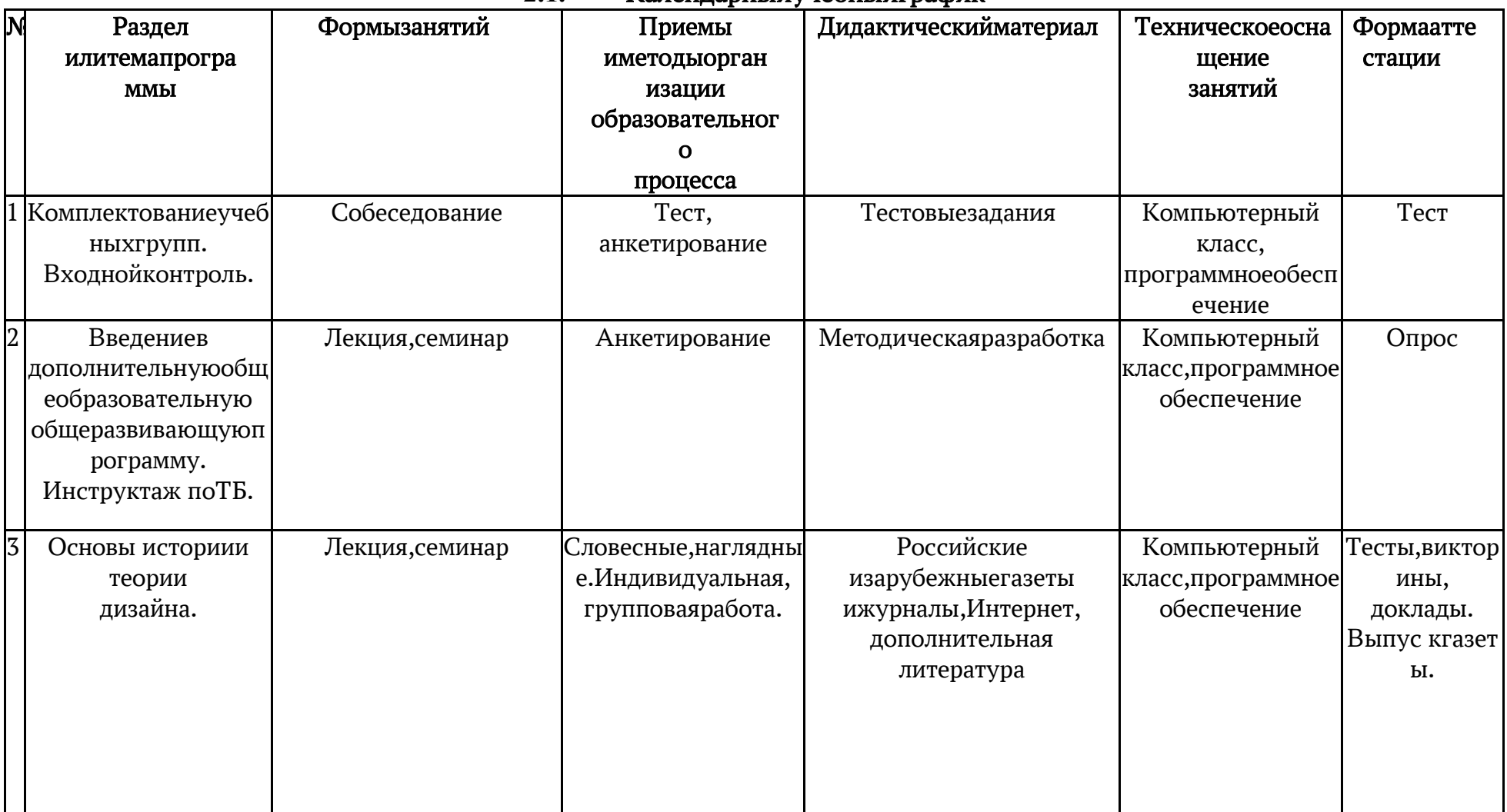

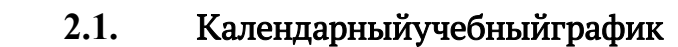

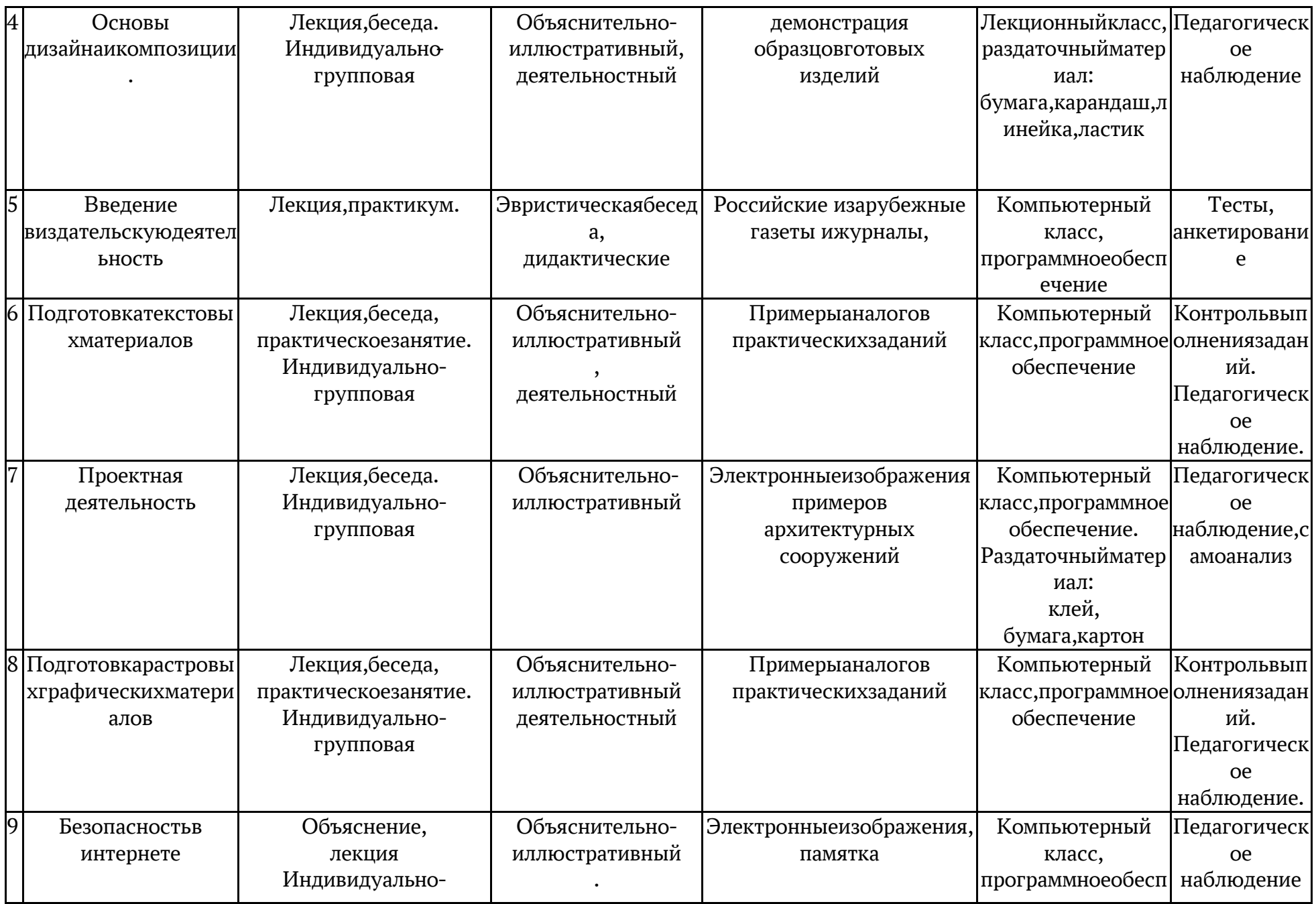

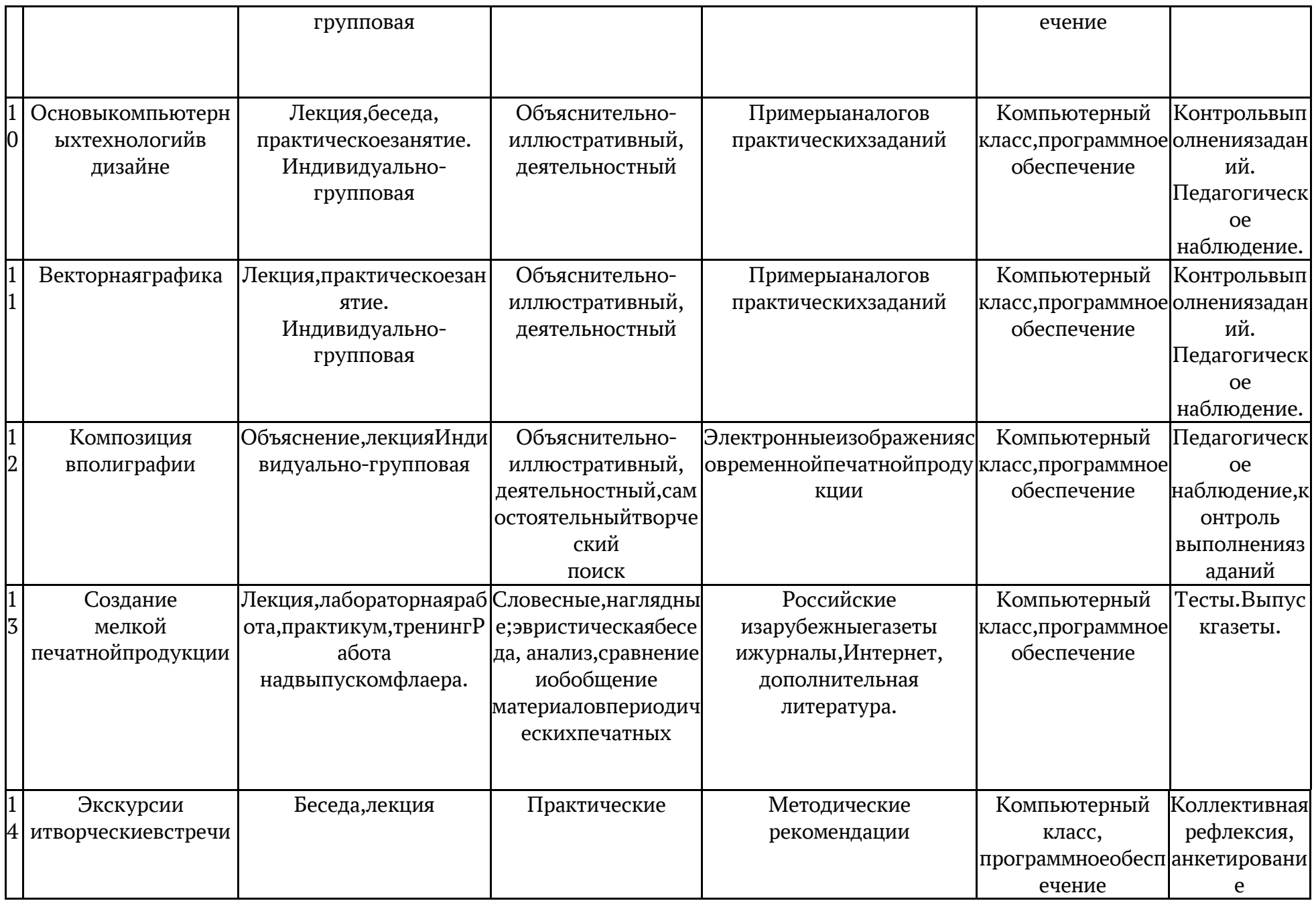

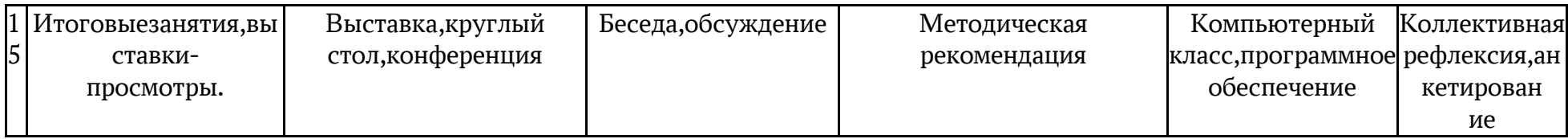

### 2.2. Условияреализациипрограммы

Для эффективной реализации настоящей программы необходимы определённые условия:

• наличие помещения для учебных занятий, рассчитанного на 15 человек и отвечающего правилам СанПин;

• наличие ученических столов и стульев, соответствующих возрастным особенностям обучающихся;

• регулярное посещение обучающимися занятий;

• наличие необходимого оборудования согласно списку;

• наличие учебно-методической базы: научная и справочная литература, наглядные пособия и демонстративный материал, раздаточный материал, методическая литература.

### Материально-техническоеобеспечениереализациипрограммы

### Оборудование, необходимое для занятий по программе:

оборудованный учебный кабинет (стол для педагога, столы для учащихся, стулья, стенды).

технические средства обучения (компьютеры, интерактивная доска, экран, принтер, резак, ризограф).

компьютеры с установленной программой InDesign CS2 (CS3), Adobe Photoshop CS2 (CS3), Adobe Illustrator CS2 (CS3)

Расходные материалы на весь учебный год: бумага писчая формата А4, бумага формата А3, клеевой карандаш, картон плотный, ножницы, краски гуашь, кисточки, баночки для воды.

Для обучения с применением дистанционных образовательных технологий используются технические средства, а также информационнотелекоммуникационные сети, обеспечивающие передачу по линиям связи указанной информации (образовательные онлайн-платформы, цифровые образовательные ресурсы, размещенные на образовательных сайтах, видеоконференции, вебинары, Skype - общение, E-mail, облачные сервисы и т.д.).

### Кадровое обеспечениереализациипрограммы.

Программа реализуется педагогом дополнительного образования с уровнем образования и квалификации, соответствующим профессиональному стандарту «Педагог дополнительного образования детей и взрослых».

### Методическоеобеспечениепрограммы:

.1)Методический и инструктивный материал к проектным исследовательским видам деятельности; дидактический материал; методические разработки (конспекты занятий, компьютерные презентации, памятки и т.д.).

2) Методическое психолого-педагогическое сопровождение личностиобучающегося(тесты,анкеты,опросник).

3) Материалыздоровьесберегающегокомплекса: комплексыупражнений дляглаз; упражненийдляснятияобщегоутомления; упражнениядляулучшениямозговогокровообращения;

упражнениядляснятиянапряжениясплечевогопоясаирук; дыхательнаягимнастика.

### Методическиематериалы

• дидактическийилекционныйматериалы, методикипоисследовательскойраб оте, тематика опытнической или исследовательской работыит.д.

• видыметодическойпродукции:методическоеруководство,методическоеопи сание, методические рекомендации, методические указания, методическое пособие, ме тодическаяразработка, методическая инструкция.

### Вилылилактическихматериалов

Дляобеспечениянаглядностиидоступностиизучаемогоматериалапедагогможе т использоватьнаглядныепособияследующих видов:

• схематическийилисимволический(таблицы, схемы, рисунки, графики, диагра MMЫ:

• картинный(иллюстрации, слайды, фотоматериалыидр.);

• дидактические пособия (карточки, раздаточный материал, вопросы и заданиядля устного или письменного опроса, тесты, практические задания, упражнения идр.);

• статья, реферат, доклад.

#### Формыаттестациииоценочныематериалы  $2.3.$

Процесс обучения по дополнительной общеразвивающей программе предусматривает следующие формы диагностики и аттестации:

обучения 1. Входная диагностика. ПРОВОДИТСЯ перед началом  $\mathbf{M}$ предназначена для выявления уровня подготовленности обучающихся к усвоению программы. Формы контроля: опрос, тестирование.

2. Промежуточная диагностика. Проводится по окончании каждого полугодия. Формы контроля: опрос, беседа, конкурс, подготовка и защита рефератов.

Формы проведения: тестирование, защита проектов, анализ выполнения практических заданий.

3. Итоговая диагностика проводится после завершения всей учебной программы. Формы контроля: тестирование, защита проектов.

### Методыдиагностикиуспешностиовладения обучающимися содержание мпрог раммы.

Используютсяследующиеметодыотслеживаниярезультативности:

- педагогическоенаблюдение;

- педагогическийанализрезультатов

анкетирования, тестирования, опросов, выполнения

обучающимисязаданийолимпиад,защитыпроектов,решениязадачпоисковогохаракт ера, активности обучающих сяназанятияхи т.п.;

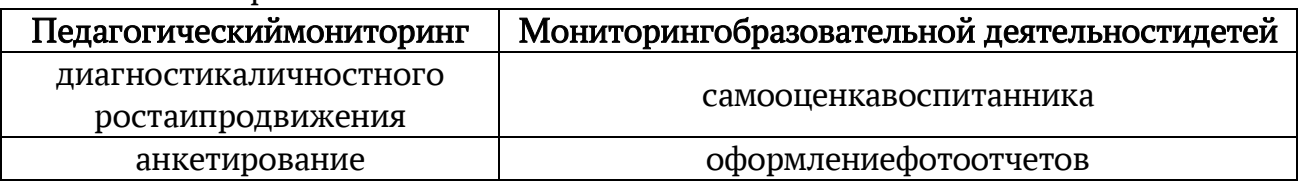

- мониторинг:

### Задания (оценочныематериалы) длятекущегоконтроля.

Вопрос 1. Совокупность всех программ, хранящихся в долговременной памяти компьютера:

- 1. программное обеспечение
- 2. аппаратное обеспечение
- 3. операционная система

Вопрос 2. Минимальный комплект устройств, входящих в персональный компьютер:

- 1. клавиатура
- 2. КОМПЬЮТЕРНАЯ МЫШЬ
- 3. системный блок
- 4. принтер
- 5. монитор
- 6. сканер
- 7. колонки
- 8. наушники

Вопрос 3. К какому виду компьютерной памяти относится жесткий диск

- 1. оперативная память
- 2. долговременная память
- $3.$   $\Pi 3V$

Вопрос 4. Что является наименьшей единицей измерения информации?

Вопрос 5. Какое устройство называют "мозг компьютера"?

- 1. процессор
- 2. оперативная память
- 3. системный блок

Вопрос 6. Разнесите название

программ по категориям:

1.Paint2.Wordpad

- 3. Word4. Power Point
- 5. Excel 5. Блокнот
- **6.Adobe Photoshop**
- 7. Corel Draw 8. 3ds Max.

# Вопрос 7. Набор программ

управляющих оперативной памятью, процессором, внешними устройствами и файлами и ведущих диалог с пользователем:

- 1. операционная система
- $2^{1}$ оперативная память
- 3. программное обеспечение

Вопрос 8. Совокупность данных на

внешнем носителе, имеющая имя:

- 1. файл
- 2. программа
- 3. ярлык

**Вопрос 9.** Что такое HTML?

Выберите правильные ответы.

- 1. HyperText Markup Language
- 2. Язык разметки гипертекста
- 3. язык для создания сайтов
- 4. язык программирования

Вопрос 10. Графический способ представления числовых данных, который показывает соотношение количественных и качественных значений величины -

- 1. диаграмма
- 2. рисунок
- 3. таблица

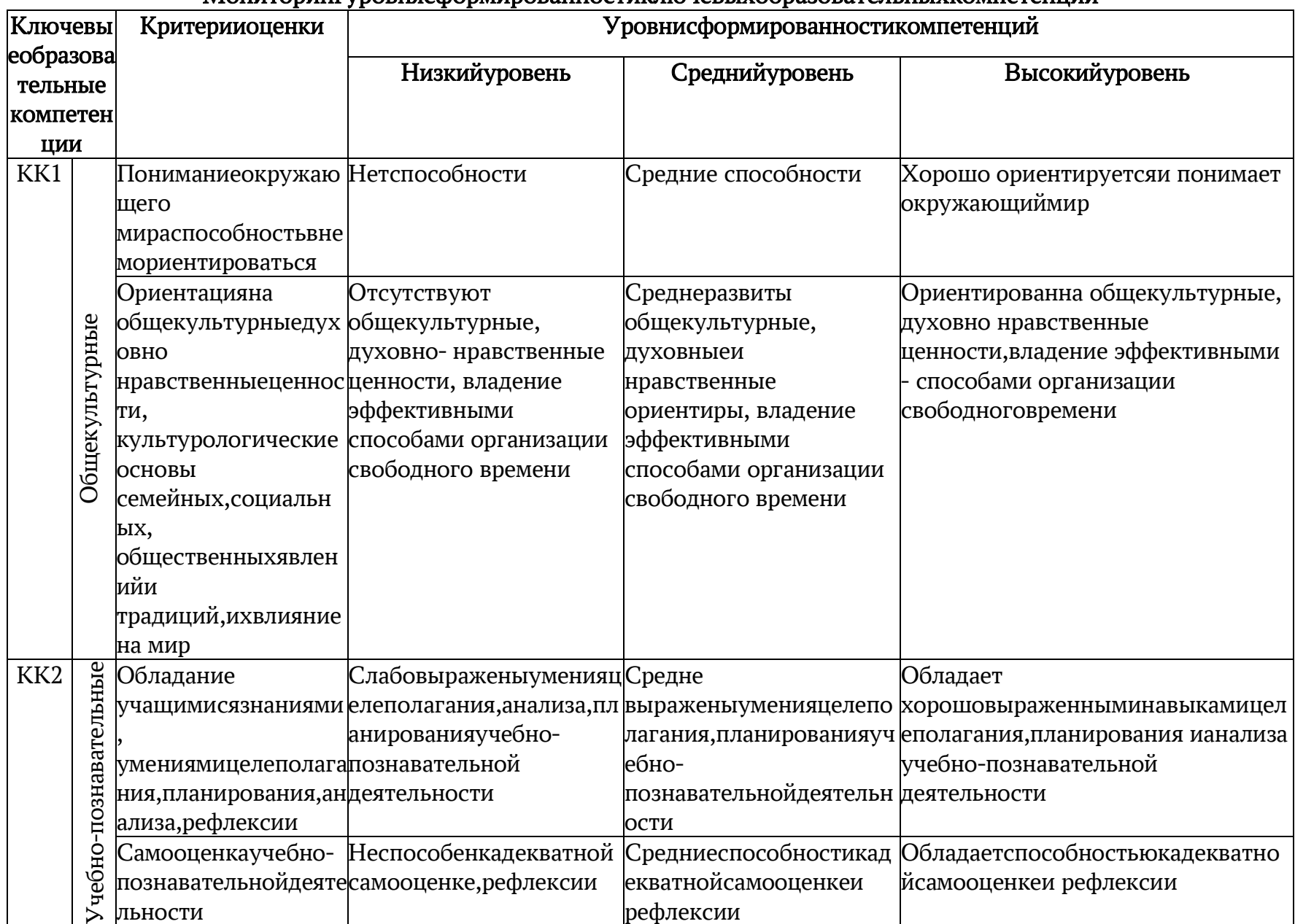

### <u>Мониторингуровнясформированностиключевыхобразовательных компетенций</u>

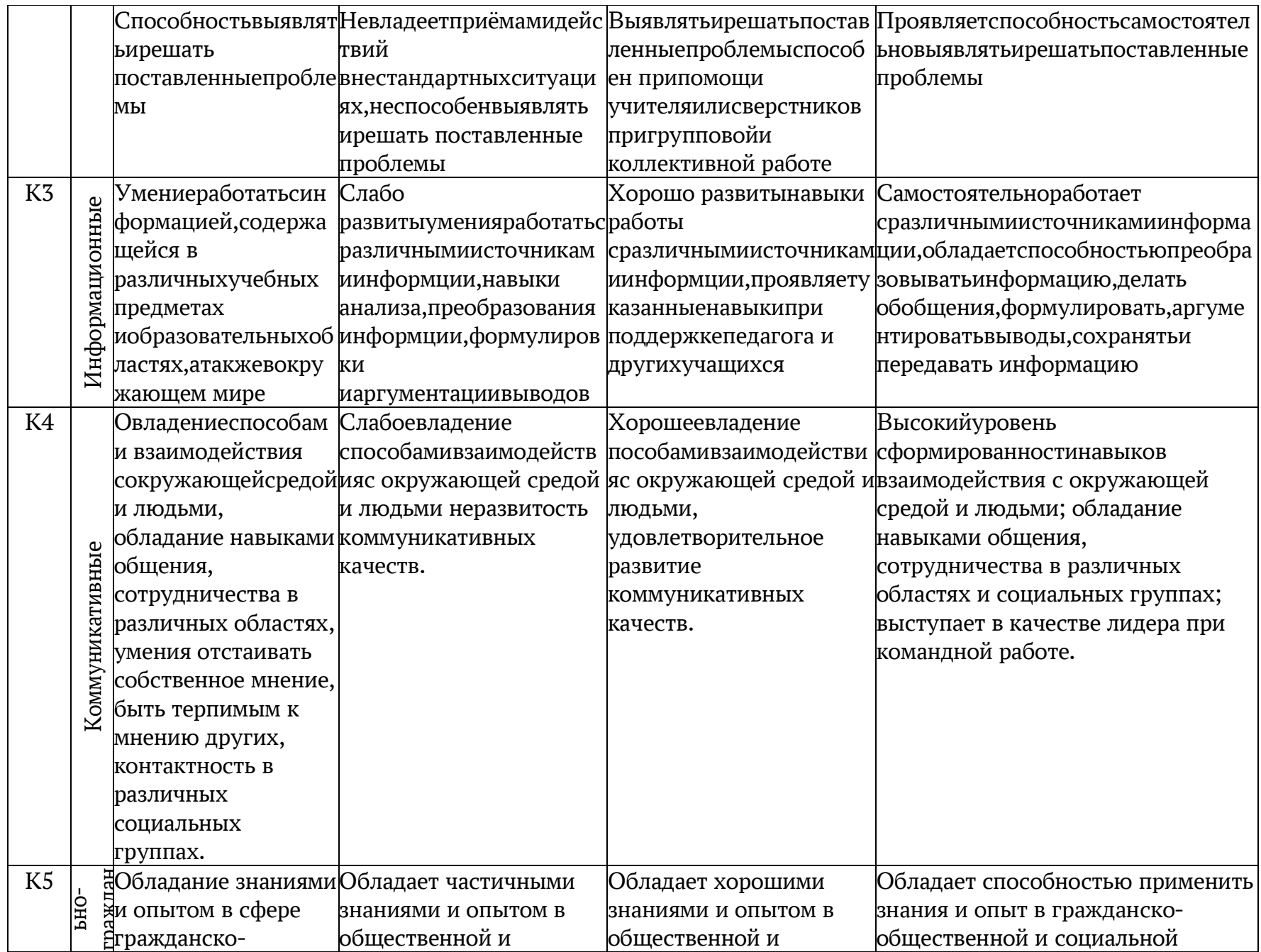

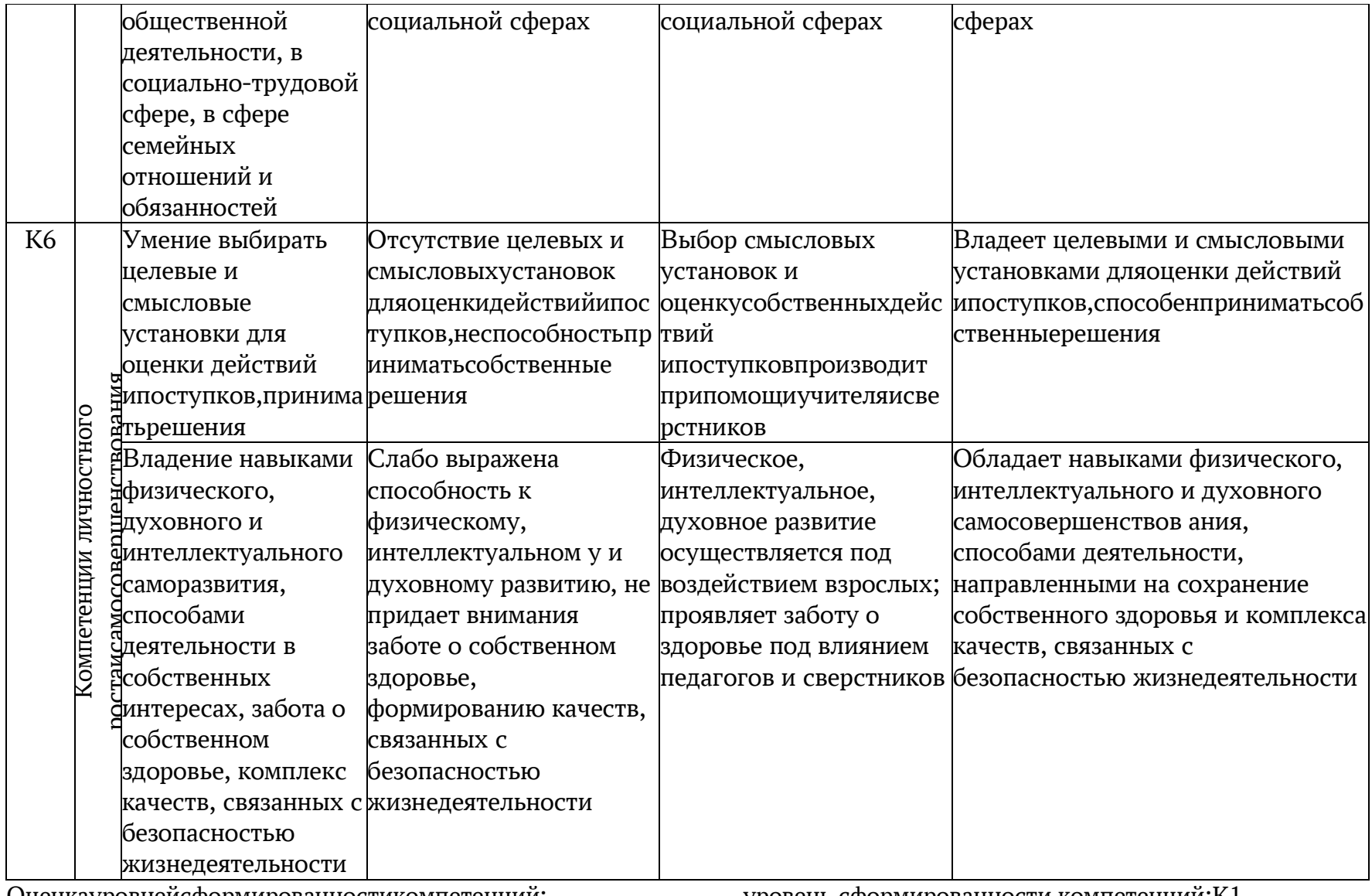

Оценкауровнейсформированностикомпетенций:

- низкийуровень- 1балл;
- средний уровень 2 балла;
- высокийуровень-Збалла.

Формуларасчета: УК= К1+ К2+К3+К4+ К5+К6, где УК

уровень сформированности компетенций; К1-

общекультурные;

К2-учебно-познавательные;

К3 - информационные;

К4-коммуникативные;

К5-социально-гражданские;

К6-личностногоростаисамосовершенствования.

Такимобразом, уровень сформированностиключ евыхобразовательных компетенций определяется пооб щемуколичествунабранныхбаллов:

- от 5 до 9 баллов низкий уровень;
- от 10 до 14баллов средний уровень;
- от 14 до 18 баллов высокий уровень.

# Мониторингрезультатовобучения

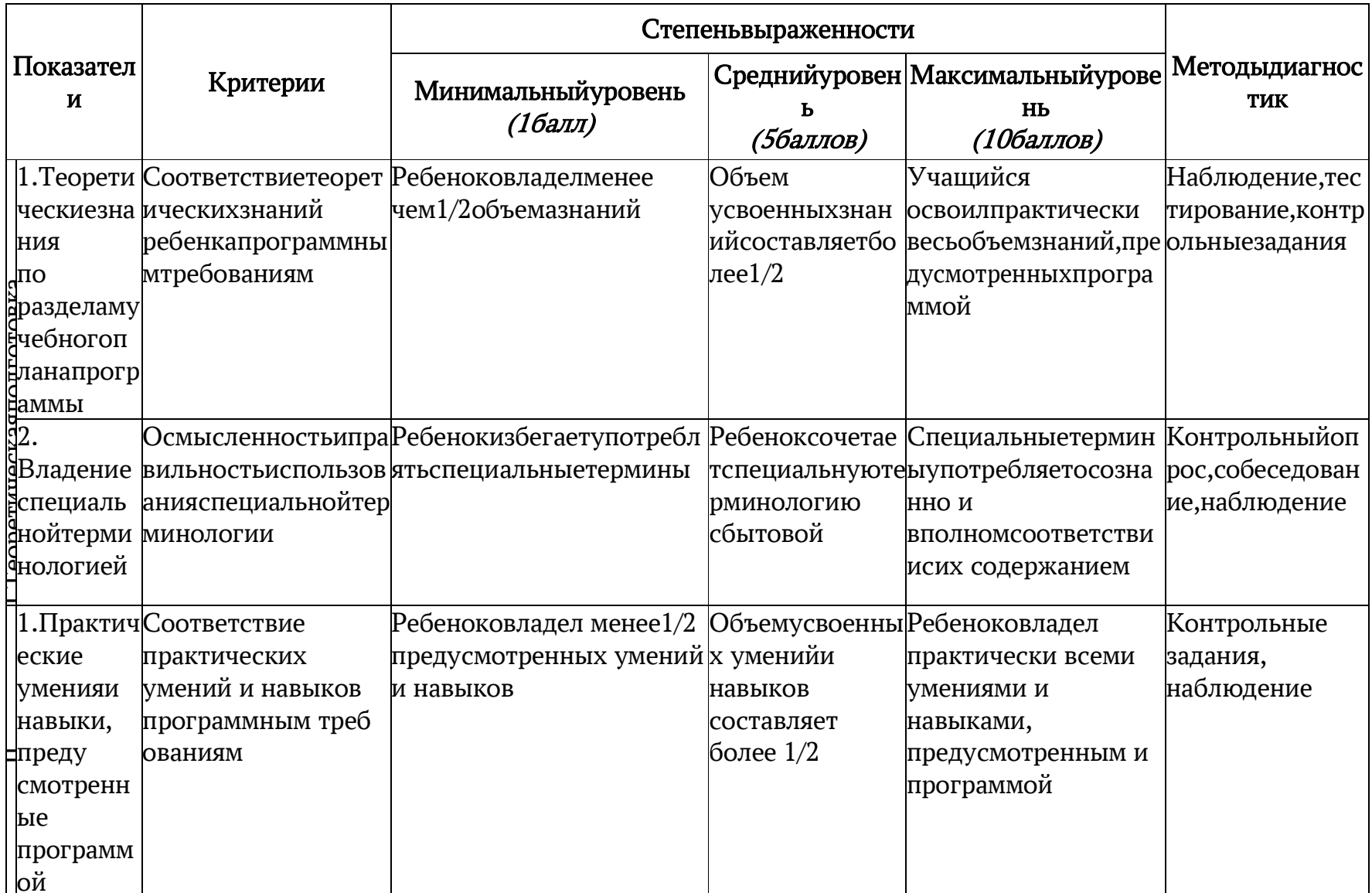

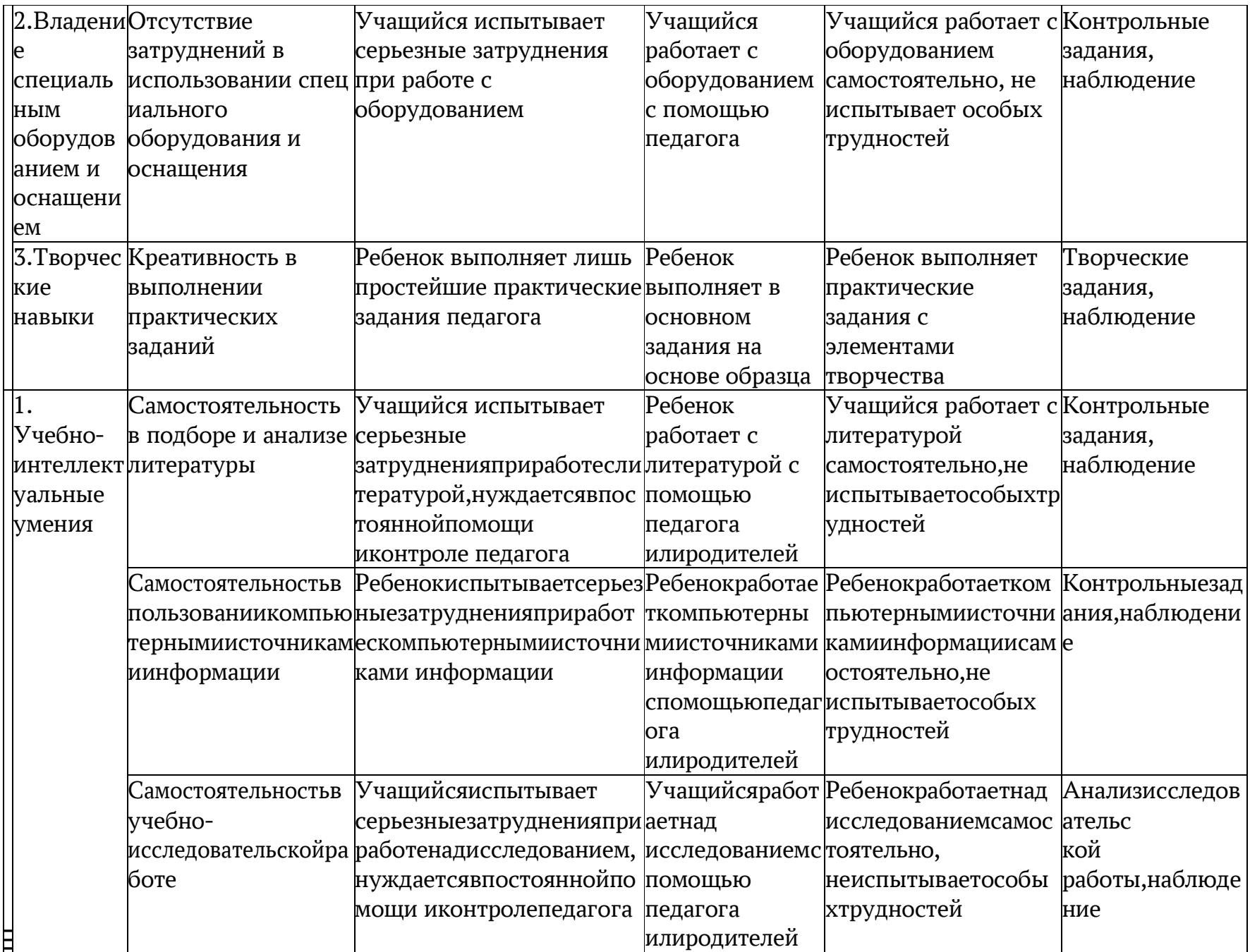

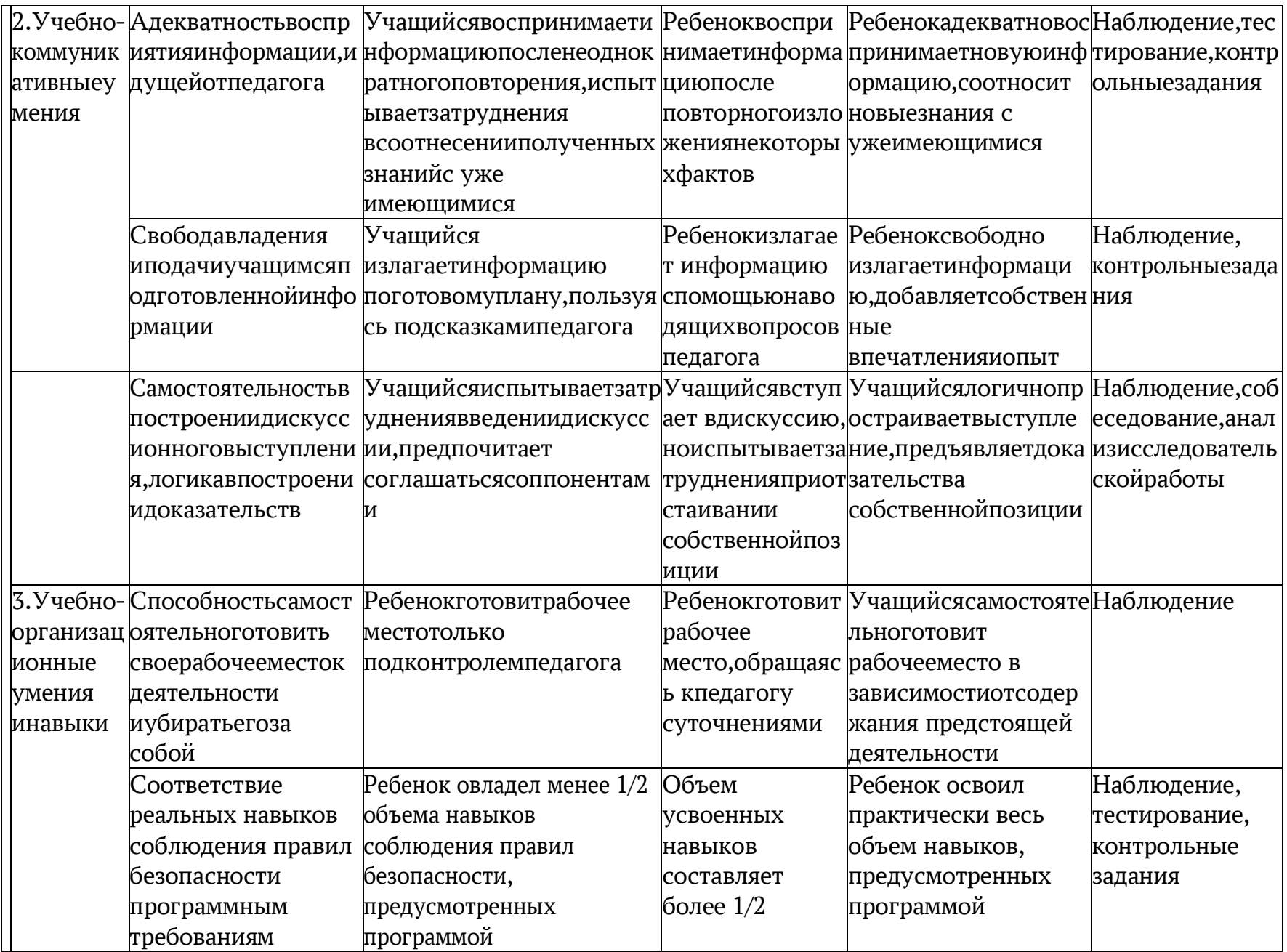

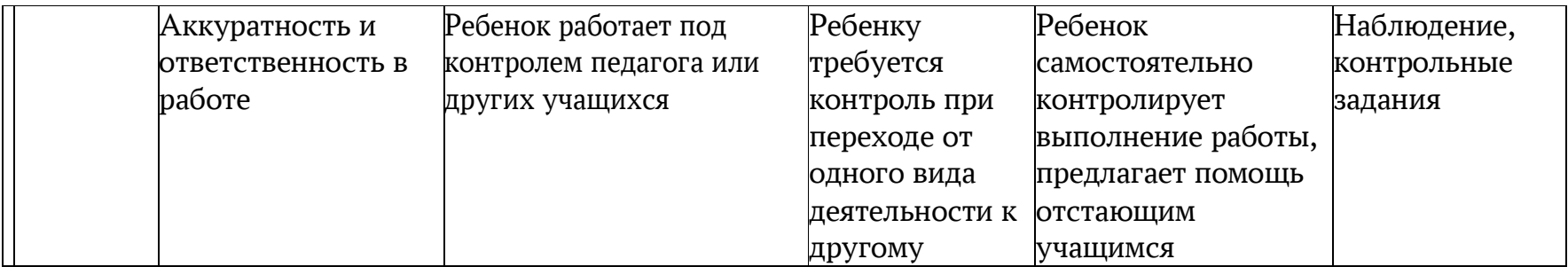

# Мониторингразвитияличностиучащихся

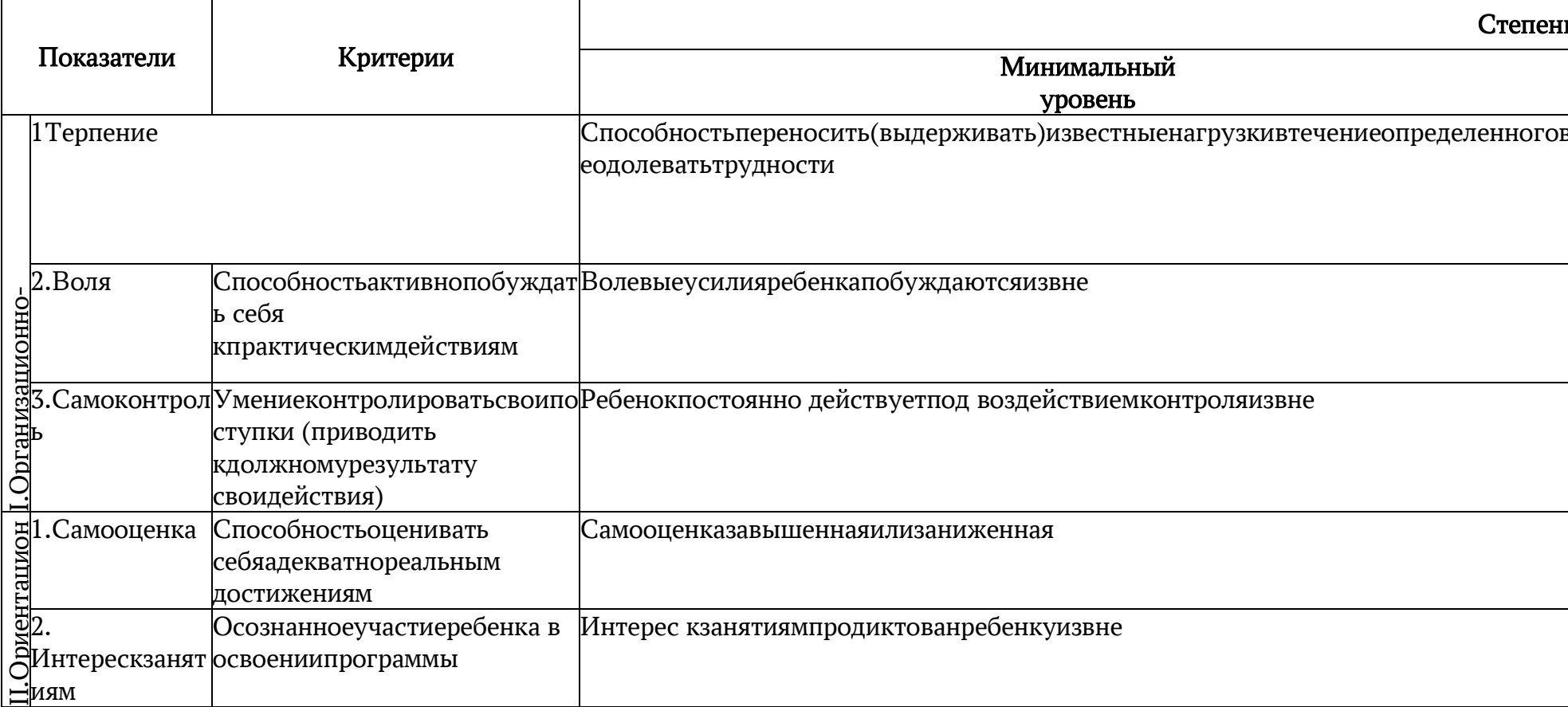

### 3.Список литературы

### Для педагога:

1. Алексеева В.В. Что такое искусство? М., 1991г.

2. Баренбаум И. Е. , Костылева Н. А. Книжный Петербург. – Л., 1986.

3. Власов В.Г. Иллюстрированный художественный словарь СПб АО «Икар» 1993г.

4. Врона А.П., Лапина Е.Г., Пузанов В.Н. Макетные материалы и их применение. Бумага.

5. Гагарин Б.Г. Конструирование из бумаги. - Ташкент 1988г.

6. Горяева Н.А., Островская О.В. Декоративно-прикладное искусство в жизни человека М., 2005г.

7. Грановская Р.М., Крижанская Ю.С. Творчество и преодоление стереотипов, СПб, 1994г.

8. Джун Джексон. Поделки из бумаги. - Росмэн, М, 1996г.

9. Калмыкова Н.В., Максимова И.А. Макетирование из бумаги и картона.Москва: Университет, 2000г.

10. Мартынов П. Н. Полвека в мире книг. – М., 1990

11. Немировский Е. А., Горбачевский Б. Н. Рождение книги. – М., 1957.

12. Розенталь Д. Э., Голуб И. Б. Секреты стилистики. Правила хорошей речи. – М., 1998.

13. Самолетов С. Как делается газета. – С-Пб., 1999.

14. Шилов Ф. Г. Записки старого книжника. – М., 1990.

### Для обучающихся:

1. Дуванов А. А. Рисуем на компьютере. Практикум. – С-Пб., 2005.

2. Левин А. Самоучитель работы на компьютере. – СПб.: Питер, 2008г.

3. РайтманМ.А., Adobe Illustrator CS5. Официальный учебный курс, М.: Эксмо, 2011г.

4. Тучкевич Е., Самоучитель Adobe Photoshop CS5, СПб: БХВ-Петербург, 2011г.

### Интернет-ресурсы:

1. Электронные образовательные ресурсы для УМК http://metodist.lbz.ru/iumk/informatics/er.php#bosova

2. Ресурсы Единой коллекции цифровых образовательных ресурсов http://school-collection.edu.ru/

3. Ресурсы федерального центра информационно-образовательных ресурсов http://fcior.edu.ru/

4. Материалы авторской мастерской Босовой Л.Л. http://metodist.lbz.ru/authors/informatika/3/

5. Виртуальные лаборатории по информатике http://schoolcollection.edu.ru/catalog/rubr/473cf27f-18e7-469d-a53e-

08d72f0ec961/109592/?interface=pupil&class=43&subject=19

6. Методическая копилка учителя информатики http://www.metod-kopilka.ru/

### Приложения

# БАНК ТЕСТОВЫХ ЗАДАНИЙ

для формирования оценочных материалов по программе «Графический дизайн»

(уровень сложности оценочных материалов регулируется педагогом исходя из возрастных особенностей и уровня подготовленности обучающихся) Оценочные материалы

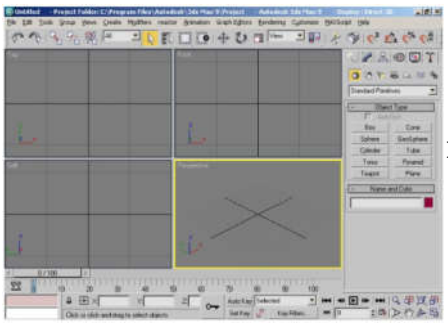

- 1. На рисунке представлен интерфейс главного окна программы:
	- a. 3 D LT Компас 9
	- b. 3DS Max 9
	- c. AutoCAD 2009
	- d. 3DS Maya 9
- 2. На рисунке изображен элемент интерфейса:

File Edit Tools Group Views Create Modifiers reactor Animation Graph Editors Rendering Customize MAXScript Help

- a. Командная строка
- b. Главное меню
- c. Главная панель инструментов
- d. Панель команд
- 3. На рисунке изображен элемент интерфейса:

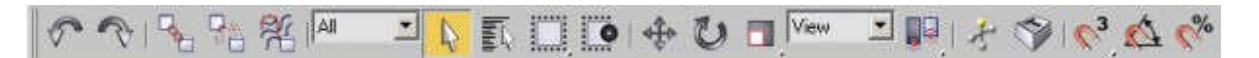

- a. Главная панель инструментов
- b. Панель команд
- c. Главное меню
- d. Командная строка

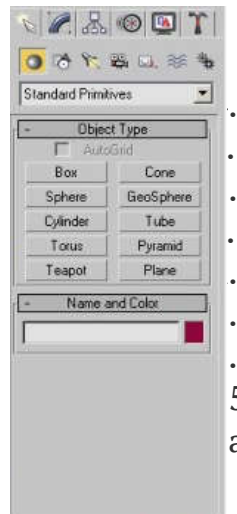

4. 4.На рисунке изображен элемент интерфейса:

- a. а. Главное меню
- b. b. Панель команд
- c. c. Панель Реактор
- d. d.Временная шкала

5. Окна видов показывают с разных ракурсов объекты:

a. файла

- b. документа
- c. сцены
- d. чертежа
- 6. Активное окно вида выделено по периметру:

# a. желтым цветом

- b. красным цветом
- c. синим цветом
- d. черным цветом

# 7.На рисунке изображен элемент интерфейса:

- $\frac{1}{60}$  70 80 90 豎  $10$   $20$  $\mathbb{R}$  $\overline{a}$   $\overline{a}$
- a. Панель Реактор
- b. Временная шкала
- c. Строка ввода команд с клавиатуры
- d. Строка состояния
- 8. На рисунке изображен элемент интерфейса:

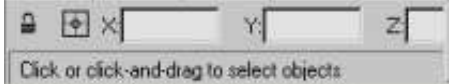

a. Панель управления анимацией

- b. Панель навигации по видам
- c. Строка ввода команд с клавиатуры

# d. Строка состояния

9. На рисунке изображен элемент интерфейса:

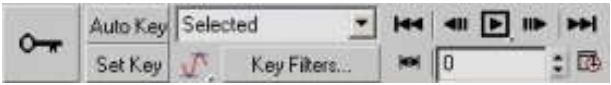

- a. Панель навигации по видам
- b. Строка ввода команд с клавиатуры
- c. Панель управления анимацией
- d. Строка состояния
- 10. На рисунке изображен элемент интерфейса:

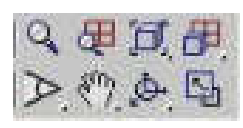

### a. Панель навигации по видам

- b. Строка состояния
- c. Строка ввода команд с клавиатуры
- d. Панель управления анимацией
- 11. На рисунке представлена вкладка:
- a. модифицировать

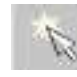

- b. отображение
- c. создать
- d. утилиты

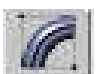

12. На рисунке представлена вкладка:

# a. модифицировать

- b. движение
- c. иерархия
- d. отображение
- 13. На рисунке представлена вкладка:
- a. модифицировать
- b. движение
- c. иерархия
- d. отображение

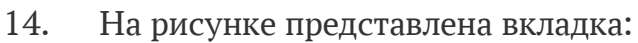

- a. модифицировать
- b. движение
- c. иерархия
- d. отображение
- 15. На рисунке представлена вкладка:
- a. иерархия
- b. модифицировать
- c. утилиты
- d. движение

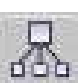

16. На рисунке представлена вкладка:

### a. иерархия

- b. модифицировать
- c. утилиты
- d. движение

17. Простые геометрические объекты, используемые в качестве основы при моделировании – это:

- a. элементы.
- b. примитивы.
- c. графики.
- d. эскизы.

18. При построении объекта в окне «Перспектива» опорной будет плоскость:

a. соответствующая нулевому значению координаты Z в основной системе координат пространства сцены.

b. соответствующая нулевому значению координаты Х в основной системе координат пространства сцены.

c. соответствующая нулевому значению координаты Y в основной системе координат пространства сцены.

d. соответствующая нулевому значению координат XY в основной системе координат пространства сцены.

19. Опорную плоскость в окне «Перспектива» иначе называют:

### a. плоскостью грунта.

- b. поверхностью земли.
- c. поверхностью отсчёта.
- d. плоскостью отсчёта.

20. После того, как объект построен, можно изменить его базовые параметры, перейдя на вкладку:

a. отображение

### b. модифицировать

- c. создать
- d. утилиты

21. Для перехода в режим выделения объекта сцены, необходимо выбрать команду:

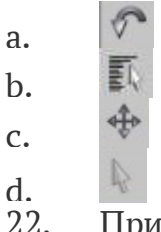

При уже выделенном объекте сцены, необходимо выделить ещё один объект, не снимая при этом предыдущего выделения. Для этого нужно щелкнуть по нему левой клавишей мыши при удерживаемой клавише:

- a. Alt
- b. Ctrl
- c. Shift
- d. Tab

23. Для удаления объекта из выборки используется его указание с нажатой клавишей:

- a. Alt
- b. Ctrl
- c. Shift
- d. Tab

24. Для выполнения трансформации перемещения необходимо нажать кнопку:

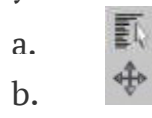

- c.
- 
- $\frac{d.}{25}$ . 25. Объект или набор объектов можно перемещать:
- a. вдоль одной из осей координат
- b. в пределах выбранной плоскости
- c. произвольно

# d. все варианты верны

26. Активная ось, то есть ось, ограничивающая направление движения,

выделена:

### a. желтым цветом

- b. синим цветом
- c. красным цветом
- d. белым цветом
- 27. Для перехода в режим вращения нажмите кнопку:
- a.
- b.
- 
- c.
- $\frac{d.}{28}$ .
- На рисунке представлен процесс:

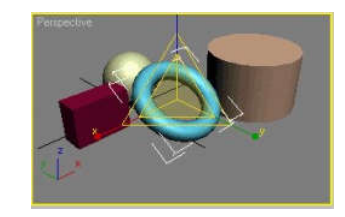

- a. перемещения
- b. сдвига

### c. масштабирования

d. поворота

29. Стандартная конфигурация рабочей области программы включает в себя четыре окна видов:

# a. вид сверху, вид спереди, вид перспективы, вид слева.

- b. вид слева, вид справа, вид перспективы, вид сверху.
- c. вид снизу, вид спереди, вид перспективы, вид слева.
- d. вид сверху, вид спереди, вид перспективы, вид справа.
- 30. Нажатие на кнопку приведёт:
- a. свернет активное окно вида на панель задач

# b. развернет активное окно вида

- c. развернет любое окно вида из списка
- d. свернет любое окно вида на панель задач
- 31. Режим «Сглаживание и Блики» по умолчанию установлен в окне вида:

a. сверху

b. слева

c. спереди

d. перспектива

32. Для быстрого переключения между сглаженным и каркасным режимами служит «горячая клавиша»:

a. F3

b. F5

c. F7

d. F2

33. В режиме 2D привязки:

a. можно привязываться к вершине или ребру в трехмерном пространстве.

b. можно привязываться к вершине или ребру в трехмерном пространстве, но проецирует точку фиксации на опорную плоскость.

c. можно привязываться только к точкам, которые лежат на опорной плоскости.

d. можно привязываться только к выделенному объекту сцены.

34. В режиме 2,5D привязки:

a. можно привязываться к вершине или ребру в трехмерном пространстве.

b. можно привязываться к вершине или ребру в трехмерном пространстве, но проецирует точку фиксации на опорную плоскость.

c. можно привязываться только к точкам, которые лежат на опорной плоскости.

d. можно привязываться только к выделенному объекту сцены.

35. В режиме 3D привязки:

a. можно привязываться к вершине или ребру в трехмерном пространстве.

b. можно привязываться к вершине или ребру в трехмерном пространстве, но проецирует точку фиксации на опорную плоскость.

c. можно привязываться только к точкам, которые лежат на опорной плоскости.

d. можно привязываться только к выделенному объекту сцены.

36. Выполнение над объектом одной из операций трансформации с нажатой на клавиатуре клавишей Shift:

a. приведёт к созданию копии объекта

b. приведёт к созданию клона объекта

c. приведёт к созданию зеркального отражения объекта

d. приведёт к созданию массива объекта

37. На рисунке представлен:

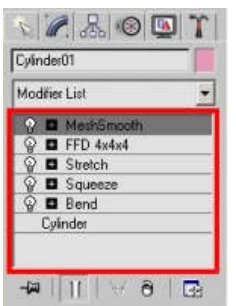

### a. стек модификаторов

b. снек модификаторов

- c. раздел параметров
- d. список свойств объекта

38. От последовательности применения к объекту модификаторов зависит:

a. характер исходного объекта

### b. характер получаемой деформации.

- c. характер зависимости от времени.
- d. характеристика материала.
- 39. Логические операции позволяют:
- a. перемещать объекты на заданное расстояние.
- b. придавать форму объекту вдоль заданного пути.
- c. вычитать, пересекать и складывать объекты.
- d. выпрямлять деформированные ранее объекты.
- 40. Лофтинг это процесс:
- a. перемещения объекта на заданное расстояние
- b. выпрямление деформированных ранее объекты.
- c. придание формы объекту вдоль заданного пути.
- d. выполнения логических операций.

41. При первом добавлении к сцене источника света, освещение по умолчанию:

#### a. отключается.

- b. усиливается.
- c. слабеет.
- d. переходит на задний план.

42. Команды создания источников света собраны в панели команд, на странице:

- a. модифицировать
- b. отображение
- c. утилиты
- d. создать

43. Создаваемые материалы хранятся в специальных библиотеках – файлах, имеющих расширение:

- a. mat
- b. bat
- c. bak
- d. tam

44. По умолчанию представленные в списке материалы из стандартной библиотеки 3ds Max обозначаются иконками в виде:

- a. зеленых шариков.
- b. зеленых параллелограммов.
- c. синих параллелограммов.

### d. синих шариков.

45. По умолчанию представленные в списке текстурные карты из стандартной библиотеки 3ds Max обозначаются иконками в виде:

- a. зеленых шариков.
- b. зеленых параллелограммов.
- c. синих параллелограммов.
- d. синих шариков.
- 46. Цветовая палитра по шкале «RGB» включает в себя следующие цвета:

### a. Красный, зеленый, синий.

- b. Желтый, синий, красный.
- c. Серый, белый, черный.
- d. Розовый, коричневый, фиолетовый.

47. Цветовая палитра по шкале «HSV» включает в себя следующие параметры:

- a. яркость, насыщенность, контрастность.
- b. насыщенность, контрастность, оттенок.

### c. насыщенность, оттенок, яркость.

- d. контрастность, размытость, блеск.
- 48. Кадры, между которыми строится анимация, называются:
- a. характерными

### b. ключевыми

- c. особенными
- d. главными

49. Для быстрой визуализации объектов сцены используют функциональную клавишу:

- a. F1
- b. F10
- c. F9
- d. F12
- 50. Файлы 3DS Max имеют расширение:
- a. mat
- b. max
- c. mwg
- d. mqa